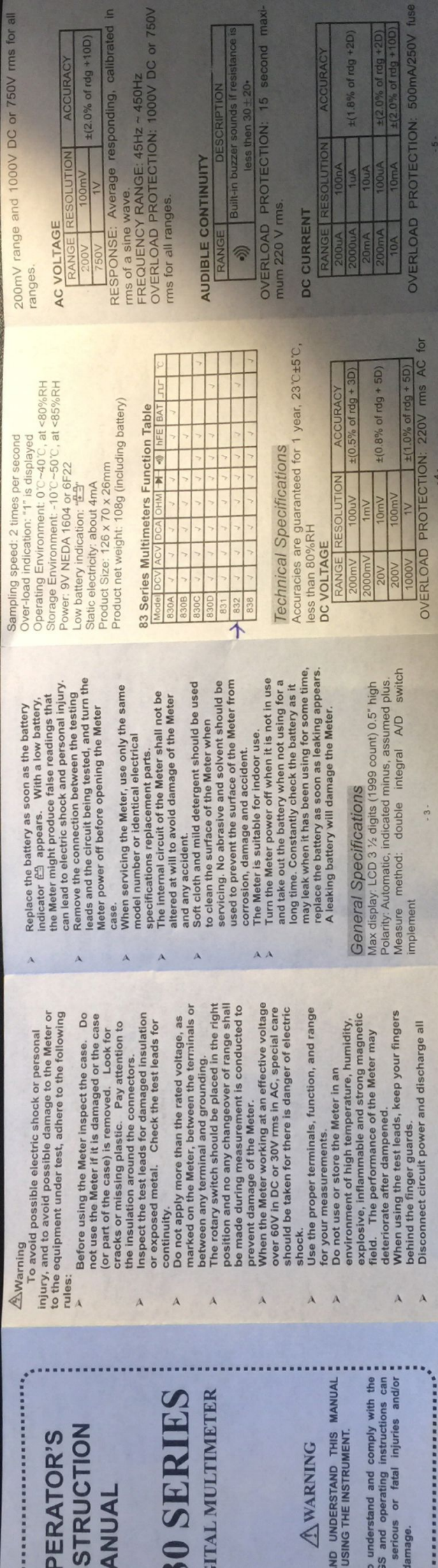

 $-2-$ 

in.

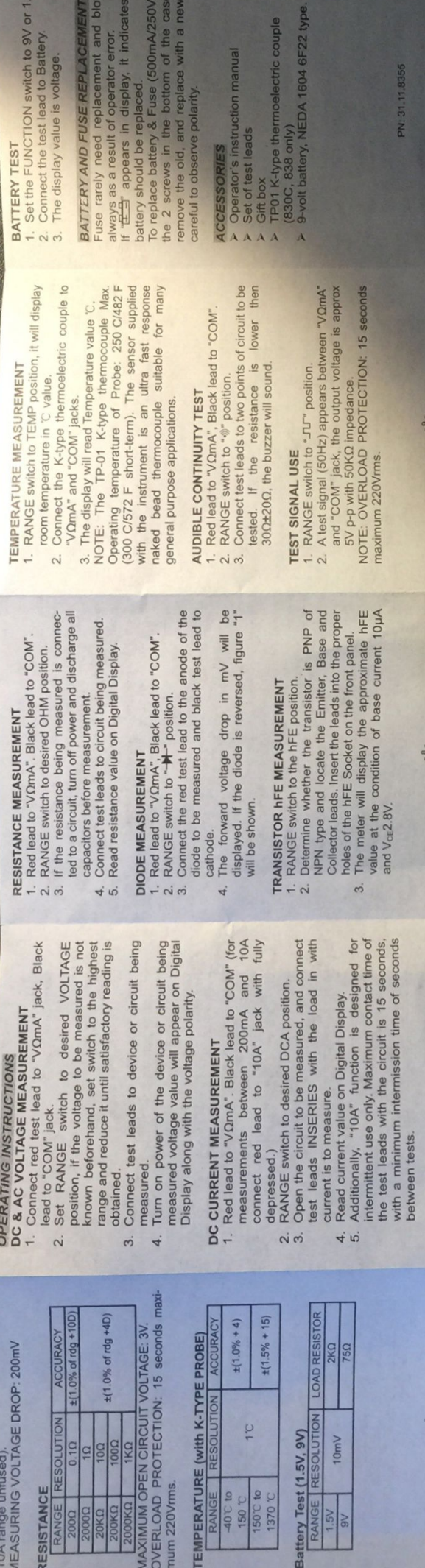

 $-7-$ 

 $\frac{1}{2}$ 

remove<br>, simply<br>one. Be hat the almost